# **Access 4 Workbook Answers**

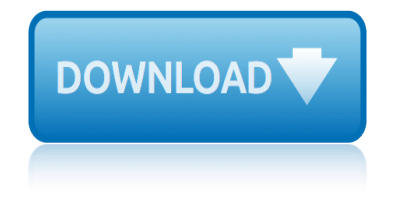

# **access 4 workbook answers pdf**

This website and its content is subject to our Terms and Conditions. Tes Global Ltd is registered in England (Company No 02017289) with its registered office at 26 Red Lion Square London WC1R 4HQ.

# **Handling Data Workbook - Worksheet Booklet - Functional ...**

How To Use This Workbook. You can use this workbook by following these five steps. 1. Read Pub. 547 to learn about the tax rules for casualties, disasters, and thefts.

# **Workbook Theft Loss Disaster, and Casualty,**

Automotive Maintenance Merit Badge Workbook This workbook can help you but you still need to read the merit badge pamphlet. This Workbook can help you organize your thoughts as you prepare to meet with your merit badge counselor.

### **Automotive Maintenance - Us Scouting Service Project Inc**

WAMAP is a web based mathematics assessment and course management platform. Its use is provided free to Washington State public educational institution students and instructors.

# **WAMAP**

But all my young acquaintances from my College University and my old friends from high school only want to talk about College Football or Game of Thrones or Avengers Endgame, or whatever else is deemed "safe― by the PC Liberal establishment.

### **Home | Yahoo Answers**

Hello Experts, I have a MS Excel workbook with 5 worksheets and I need to change the Worksheet Tab Names using MS Access VBA. Below displays the 5 worksheets and my VBA attempt.

### **MS Access VBA to change Worksheet Tab name - faster**

Serving Those Who Serve Vermont. The Department of Buildings and General Services exists primarily to provide the facilities and services required for all state agencies and departments to accomplish their missions.

### **Home Page | Buildings and General Services**

A workbook using the TSMILE structure to analyse all fifteen poems in the Love and Relationship cluster for the 2017 exams. There is space for students to write notes for each poem; a comparison chart and a glossary of key terms.

### **AQA Poetry Love and Relationships Workbook/Revision ...**

Slaying Excel Dragons Book Download files: 1) excelisfun-Start.xlsm (file to use for whole book) 2) excelisfun-Finished.xlsm (file to use for whole book)

### **Excel is Fun! - Highline College**

I am able to duplicate a workbook (copy to a desired location) which contains a macro in the background. This duplicate copy also contains the same macro.

### **excel - Copy workbook containing macro to a workbook ...**

THE CARE CERTIFICATE WORKBOOK STANDARD 14 4 Assistive Technology Assistive technology is any technology that can be used to improve the functional independence

# **access 4 workbook answers**

# **The CARE CERTIFICATE Handling Information**

Self-Directed Learning â€" Flexible learning in the cloud Education Hectic work schedule? Infor training is now available to fit into your busy life anytime  $\hat{a} \in \mathcal{C}$  anywhere.

# **Cloud-based access to your own learning space 24/7**

1 Mandatory Induction Standards for Healthcare Support Workers (HCSW) HCSW Workbook (November 2010) Questions and Answers (complete on Computer)

# **Mandatory Induction Standards for Healthcare Support ...**

Code is to create a new WB, copying varying print areas from each of the source sheets into the new WB and using the same sheet names. The source WB has data outside of the print areas (set using File > Print Area > Set print area) which is not to be copied.

# **Excel VBA: Copying multiple sheets into new workbook ...**

Introduction. This workbook is designed to help you figure your loss on personal-use property in the event of a disaster, casualty, or theft. It contains schedules to help you figure the loss to your main home, its contents, and your motor vehicles.

# **Publication 584 (02/2019), Casualty, Disaster, and Theft ...**

Client's Handbook: Matrix Intensive Outpatient Treatment Attend every group session. Arrive for group sessions on time or a little early. Listen carefully and respectfully to the counselor and the other clients.

### **Client's Handbook - Connecticut**

ENGLISH FILE Pre-intermediate Workbook with key. Cleber Santos. Download with Google Download with Facebook or download with email

# **(PDF) ENGLISH FILE Pre-intermediate Workbook with key ...**

Page Title Unit One 4 1a  $\hat{a} \in \mathbb{F}$  Fill in the gaps 5 1b  $\hat{a} \in \mathbb{C}$  Choose the right word 6 1c  $\hat{a} \in \mathbb{F}$  Finish the sentence 6 1d  $\hat{a} \in \mathcal{C}$  Word substitution 7 1e  $\hat{a} \in \mathcal{C}$  Choose the best word

# **CHECK YOUR VOCABULARY FOR - englishatqueens.com**

Welcome to the Nueces County Hospital District-----Welcome to the official website of the Nueces County Hospital District; our website is intended to be informative and provide useful resources.

### **Nueces County Hospital District**

Download this free printable LEGO workbook to keep the kids busy on a road trip or a rainy day. Includes four pages in a PDF format. Printer-friendly.

### **Free printable LEGO workbook - One Mama's Daily Drama**

xerox workcentre 5638 manual yamaha 450 rhino manual yeast respiration lab answers zimsec shona set 2014 yamaha moto 4 350 repair manual yamaha 40 hp powerhead yamaha psr e423 music keyboards owners manual year 1mock paper 2014 mark scheme 1ma0 1h yamaha yz450f owners manual xerox 6204 parts manual zx14 repair manual download yamaha blaster atv w[orkshop service repair man](http://www.1066contemporary.com/yamaha_450_rhino_manual.pdf)ual yashica mat 124g repair manual [xor 50cc 2 strok](http://www.1066contemporary.com/zimsec_shona_set_2014.pdf)[e scoote](http://www.1066contemporary.com/yamaha_moto_4_350_repair_manual.pdf)r [service repair workshop manua](http://www.1066contemporary.com/xerox_workcentre_5638_manual.pdf)l 2007 onwards yam[aha fz1](http://www.1066contemporary.com/yamaha_psr_e423_music_keyboards_owners_manual.pdf)[n fz1s workshop service rep](http://www.1066contemporary.com/yeast_respiration_lab_answers.pdf)[air manual 2006](http://www.1066contemporary.com/yamaha_psr_e423_music_keyboards_owners_manual.pdf) 1 [yamaha dt](http://www.1066contemporary.com/year_1mock_paper_2014_mark_scheme_1ma0_1h.pdf) and [mx singles 1977 1983 m4](http://www.1066contemporary.com/yamaha_moto_4_350_repair_manual.pdf)[12](http://www.1066contemporary.com/year_1mock_paper_2014_mark_scheme_1ma0_1h.pdf) [zentyal spfor network a](http://www.1066contemporary.com/yamaha_40_hp_powerhead.pdf)dministrators york r410a user guide zimsec a level pure mathematics 9164 1 [yardworks log](http://www.1066contemporary.com/yamaha_blaster_atv_workshop_service_repair_manual.pdf) [splitter manual download](http://www.1066contemporary.com/yamaha_yz450f_owners_manual.pdf) yam[aha kodiak 400 repair man](http://www.1066contemporary.com/xerox_6204_parts_manual.pdf)ual [yamaha fz6 ss s](http://www.1066contemporary.com/zx14_repair_manual_download.pdf)sc [workshop](http://www.1066contemporary.com/zx14_repair_manual_download.pdf) [service repair manaul](http://www.1066contemporary.com/xor_50cc_2_stroke_scooter_service_repair_workshop_manual_2007_onwards.pdf) yamaha g14e service manual [y](http://www.1066contemporary.com/yamaha_fz1n_fz1s_workshop_service_repair_manual_2006_1.pdf)[amaha ma50 qt50 moped com](http://www.1066contemporary.com/yashica_mat_124g_repair_manual.pdf)[pl](http://www.1066contemporary.com/yamaha_fz1n_fz1s_workshop_service_repair_manual_2006_1.pdf)[ete workshop repair](http://www.1066contemporary.com/xor_50cc_2_stroke_scooter_service_repair_workshop_manual_2007_onwards.pdf) manual 1979 onwards yama[ha fz8na fz8sa fz8 fazer8 shop manua](http://www.1066contemporary.com/zentyal_spfor_network_administrators.pdf)l 2011 2014 zebra prin[ter 110xi4 user guid](http://www.1066contemporary.com/zimsec_a_level_pure_mathematics_9164_1.pdf)e xerox [workcentre m123 m](http://www.1066contemporary.com/zimsec_a_level_pure_mathematics_9164_1.pdf)[anual fra](http://www.1066contemporary.com/yamaha_dt_and_mx_singles_1977_1983_m412.pdf)n ais xr 400 motard manual yam[aha outboard 25hp 1996 2006 facto](http://www.1066contemporary.com/yamaha_kodiak_400_repair_manual.pdf)[ry workshop man](http://www.1066contemporary.com/yamaha_fz6_ss_ssc_workshop_service_repair_manaul.pdf)ual [yamaha grizzly 450 w](http://www.1066contemporary.com/yamaha_fz6_ss_ssc_workshop_service_repair_manaul.pdf)[orkshop manual 2003 2004 2005 2006](http://www.1066contemporary.com/yardworks_log_splitter_manual_download.pdf) [2](http://www.1066contemporary.com/yamaha_g14e_service_manual.pdf)007 2008 2009 2010 [yfz 45service manual](http://www.1066contemporary.com/yamaha_ma50_qt50_moped_complete_workshop_repair_manual_1979_onwards.pdf)

access 4 workbook answers pdfhandling data workbook - worksheet booklet functional ...workbook theft loss disaster, and casualty,automotive maintenance - us scouting service project incwamaphome | yahoo answersms access vba to [change worksheet tab name - f](http://www.1066contemporary.com/access_4_workbook_answers_pdf.pdf)[asterhome page | buildings and general servic](http://www.1066contemporary.com/handling_data_workbook_worksheet_booklet_functional.pdf)esaqa poetry love and relationships workbook/revision ...excel [is fun! - highline](http://www.1066contemporary.com/automotive_maintenance_us_scouting_service_project_inc.pdf) [collegeexcel -](http://www.1066contemporary.com/handling_data_workbook_worksheet_booklet_functional.pdf) [copy workbook containing macro to a workbo](http://www.1066contemporary.com/workbook_theft_loss_disaster_and_casualty.pdf)ok ...the care [certificate handling informationc](http://www.1066contemporary.com/automotive_maintenance_us_scouting_service_project_inc.pdf)[loud-](http://www.1066contemporary.com/wamap.pdf)[based access to your](http://www.1066contemporary.com/home_yahoo_answers.pdf) [own learning spa](http://www.1066contemporary.com/ms_access_vba_to_change_worksheet_tab_name_faster.pdf)ce [24/7mandatory induction standards for healthcare su](http://www.1066contemporary.com/aqa_poetry_love_and_relationships_workbook_revision.pdf)[p](http://www.1066contemporary.com/home_page_buildings_and_general_services.pdf)[port ...excel vba: cop](http://www.1066contemporary.com/excel_is_fun_highline_college.pdf)[yi](http://www.1066contemporary.com/home_page_buildings_and_general_services.pdf)[ng](http://www.1066contemporary.com/aqa_poetry_love_and_relationships_workbook_revision.pdf) [multipl](http://www.1066contemporary.com/excel_is_fun_highline_college.pdf)[e sheets into new workbook ...publication 584 \(02/2019\),](http://www.1066contemporary.com/excel_copy_workbook_containing_macro_to_a_workbook.pdf) [casualty](http://www.1066contemporary.com/the_care_certificate_handling_information.pdf), disaster, and theft ...client $\hat{\mathcal{H}}^{\mathsf{m}}$ [s handbook - connecticut\(pdf\) english file](http://www.1066contemporary.com/cloud_based_access_to_your_own_learning_space_24_7.pdf) pre-intermediate workbook with key ...check your vocabulary for [engl](http://www.1066contemporary.com/cloud_based_access_to_your_own_learning_space_24_7.pdf)[ishatqueens.comnueces county hospital districtfree print](http://www.1066contemporary.com/mandatory_induction_standards_for_healthcare_support.pdf)[able lego workbook](http://www.1066contemporary.com/excel_vba_copying_multiple_sheets_into_new_workbook.pdf)  [one mama](http://www.1066contemporary.com/publication_584_02_2019_casualty_disaster_and_theft.pdf)'[s daily drama](http://www.1066contemporary.com/publication_584_02_2019_casualty_disaster_and_theft.pdf)

[sitemap index](http://www.1066contemporary.com/free_printable_lego_workbook_one_mamas_daily_drama.pdf)

[Home](http://www.1066contemporary.com/sitemap.xml)